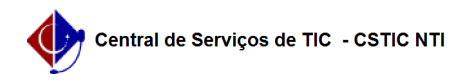

## [como fazer] Como finalizo a minha matrícula?

22/07/2024 17:51:34

## **Imprimir artigo da FAQ**

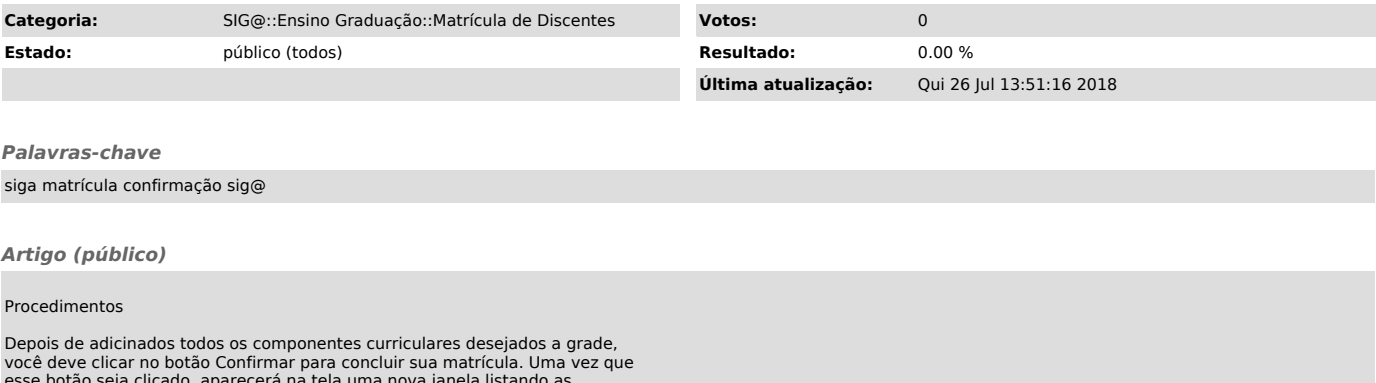

esse botão seja clicado, aparecerá na tela uma nova janela listando as<br>disciplinas selecionadas na sua grade de horário para que você reconfirme a<br>sua escolha. Uma vez confirmado, sua matrícula estará efetuada e só poderá